# **Registrierungsantrag**

Kundenbereich des Raiffeisenverbandes

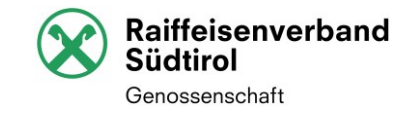

#### Mittels E-Mail an folgende Adresse schicken: **[zugriffsrechte@raiffeisenverband.it](mailto:rvs.zugriffsrechte@raiffeisen.it)**

Neue\*r Benutzer\*in  $\bigcirc$  Änderung Benutzer\*in<sup>1</sup>  $\bigcirc$  Löschung Benutzer\*in<sup>12</sup>

<sup>1</sup> Nur, falls der oder die Benutzer\*in bereits einen Zugang zum Kundenbereich des RVS hat.

<sup>2</sup>Nur anagrafische Daten des Benutzers oder der Benutzerin und der Genossenschaft angeben, die Anwendungen werden dann automatisch alle gelöscht.

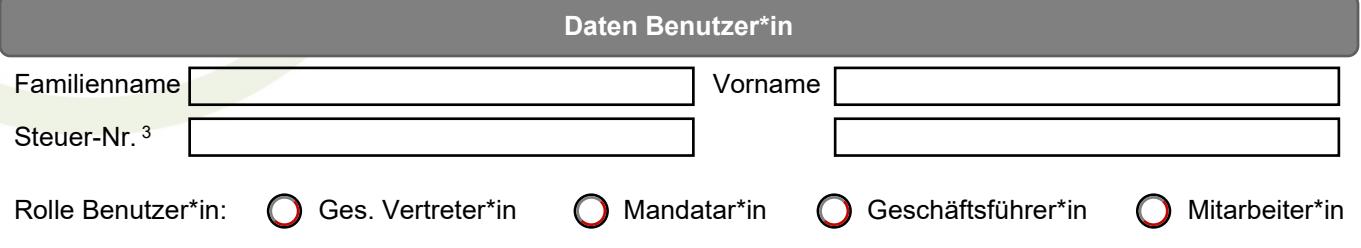

<sup>3</sup>Die Steuernummer wird für betriebsinterne Zwecke benötigt, um die Person eindeutig zu identifizieren.

### **Anmeldung Benutzer\*in**

Für die Anmeldung im RVS-Portal kann das bestehende betriebliche Anmeldekonto (E-Mail-Adresse) verwendet werden, soweit dies ein gültiges Microsoft (MS) Konto ist. Bitte tragen Sie in diesem Fall nachfolgend die E-Mail-Adresse ein, andernfalls nur die Mobilfunknummer, damit wir für den Benutzer ein Anmeldekonto (Microsoft (MS) Konto) erstellen können.

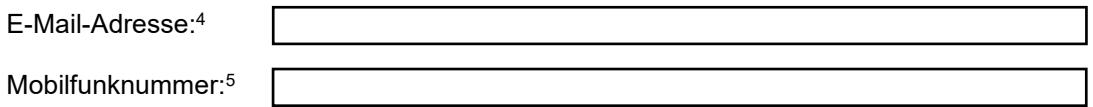

<sup>4</sup> Wie finde ich heraus, ob ich ein Microsoft (MS) Konto habe?

Versuchen Sie, sich mit der E-Mail-Adresse als Benutzername auf der MS Plattform unter folgende[m Link](https://login.microsoftonline.com/) anzumelden: Falls die E-Mail-Adresse einem MS Konto zugeordnet ist, werden Sie nach dem Passwort gefragt, andernfalls erhalten Sie eine Fehlermeldung.

<sup>5</sup> Falls der/die Benutzer\*in kein MS Konto hat, bitte die Mobilfunknummer eintragen, damit die Anmeldedaten für ein neues MS Konto zugestellt werden können.

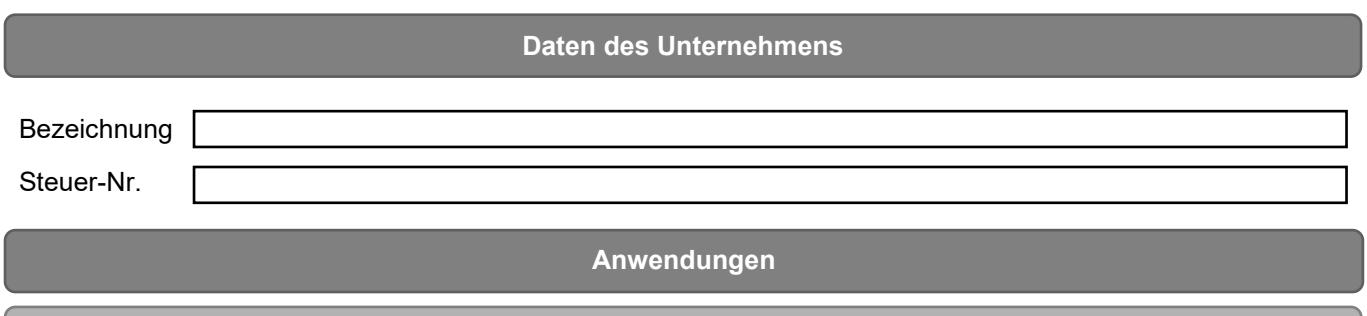

## **Raiffeisen Wissen**

Im Raiffeisen Wissen finden Sie alle Rundschreiben, aktuelle Mitteilungen und Eilmeldungen folgender Unternehmen: Raiffeisen Landesbank Südtirol AG, Raiffeisenverband Südtirol Genossenschaft, Raiffeisen Versicherungsdienst GmbH SB, RIPS, RIS KonsGmbH und Raiffeisen Energy GmbH. Mit der Auswahl der Rollen steuern Sie, für welche neuen Rundschreiben der/die Benutzer\*in eine E-Mail-Benachrichtigung erhalten soll.

#### Verfügbare Rollen:

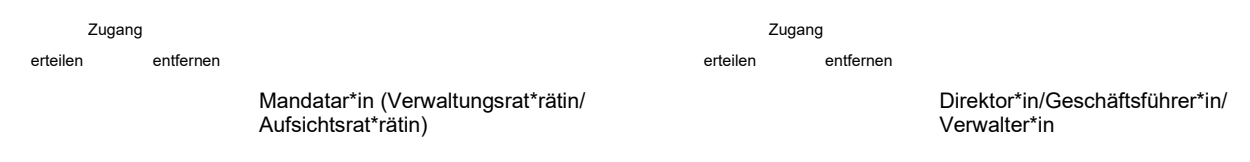

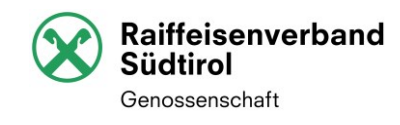

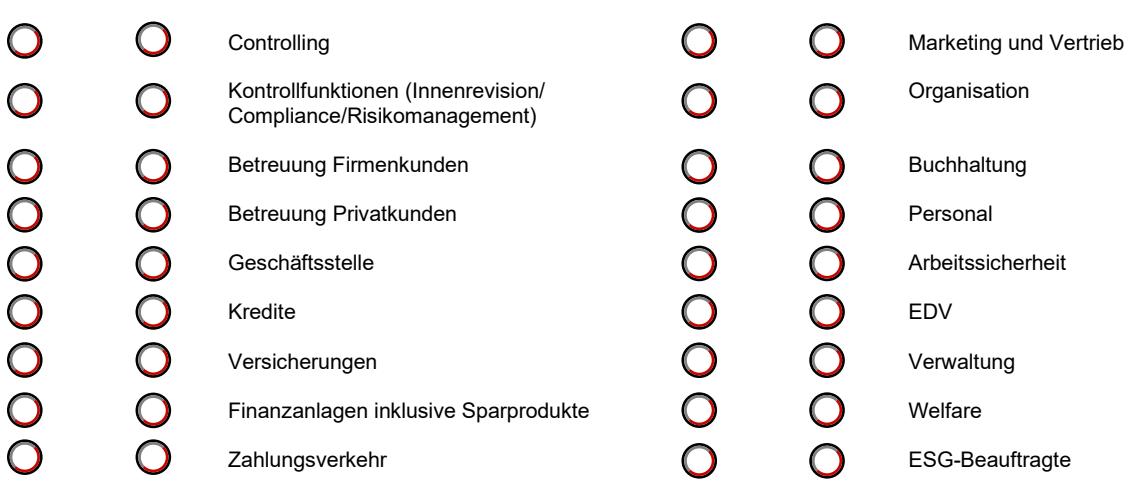

## **Raiffeisen Wissen Datenbanken**Zugang Zugang erteilen entfernen erteilen entfernen Abwehr der Geldwäsche **Aufsichtsanweisungen**  $\bigcap$  $\bigcap$ Compliance & Recht **Dokumentenverwaltung** Zugang erstellen entfernen  $\bigcirc$ Dokumente des Bereichs Steuern & Buchhaltungsservice (Sportello.cloud) Allgemeine Steuerdokumente Sensible Steuerdokumente (beinhaltet Allgemeine Steuerdokumente, personenbezogene Dokumente Mod. CU Ordinario Löhne und zudem den Zugang zur gesetzesk. Archivierung von allen Steuerdokumenten)  $\bigcirc$  $\bigcirc$ Dokumente des Bereichs Personal & Arbeitsrecht (d.3) Für Einzeldokumentberechtigungen bitte RVS-Zugriffsrechte kontaktieren. **WebLohn**

WebLohn ist ein Tool für die monatliche Meldung der Lohndaten an den Bereich Personal & Arbeitsrecht.

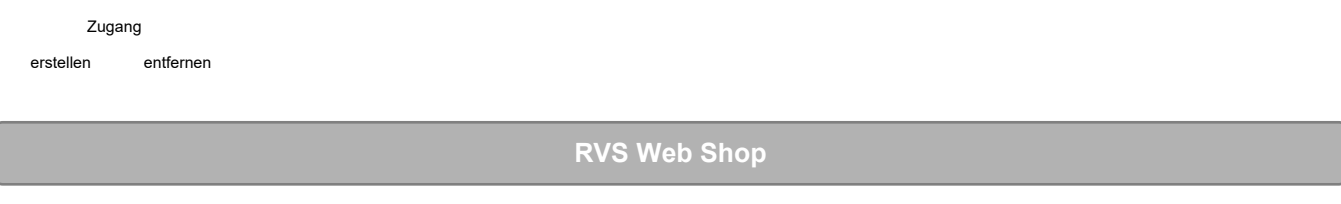

Der RVS Web Shop ist ein Bestellportal für Marketingprodukte, Versicherungsunterlagen und Bankenprodukte.

Zugang erstellen entfernen

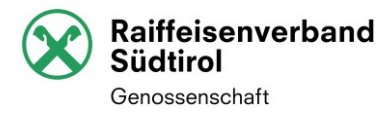

## **Marketing Baukasten**

Der Marketing Baukasten ist eine Plattform, die Instrumente für die Marktbearbeitung zur Verfügung stellt, wie Konzepte, Anzeigenvorlagen, Bildmaterial u.a.m.

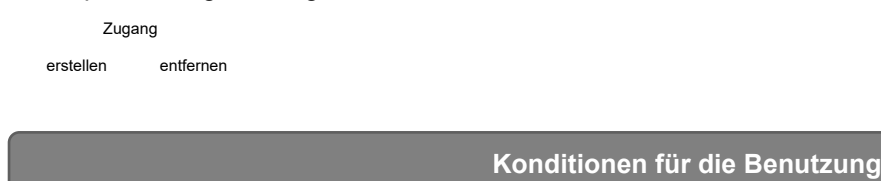

## **Versorgung mit dem Dienst**

Der Dienst kann in der Regel 24 Stunden in Anspruch genommen werden. Der RVS kann den Dienst wegen Vorkommnisse jederzeit aussetzen, die die Effizienz oder die Sicherheit des Dienstes berühren und er übernimmt keine Haftung für mögliche zeitwillige Unterbrechungen, auch wenn darüber der oder die Benutzer\*in nicht informiert wird.

#### **Technische Anforderungen der benutzten Geräte und Zuverlässigkeit der Verbindungen**

Bei der Inanspruchnahme des Dienstes muss der Benutzer oder die Benutzerin die Geräte und Programme benutzen, die den vorgegebenen technischen Anforderungen entsprechen. Um die Effizienz und die Sicherheit des Dienstes zu gewährleiten, behält sich der RVS das Recht vor, die technischen Anforderungen jederzeit abzuändern. Derartige Änderungen werden vom RVS mitgeteilt. Für die Zuverlässigkeit und die Eignung der benutzten Verbindungen ist der Benutzer oder die Benutzerin verantwortlich. Zudem ist er oder sie verpflichtet, die Vollständigkeit und Genauigkeit der Daten und Informationen sicherzustellen, die über den Dienst elektronisch ausgetauscht werden.

#### **Haftung des RVS**

Der RVS haftet nicht für Schäden, die ihm nicht angelastet werden können, wie z.B. für jene, die sich ergeben, weil eine Leistungsunterbrechung, ein Stromausfall, ein Streik auch auf Betriebsebene oder sonst ein auch von Dritten verursachter Fall oder eine Störung oder ein Hindernis eingetreten ist, die mit der üblichen Sorgfalt nicht überwunden werden können.

#### **E-Mail-Adresse**

Es wird vereinbart, dass alle Mitteilungen über neue Dokumente ausschließlich an die angegebene E-Mail-Adresse des Benutzers oder der Benutzerin gesendet werden. Der Benutzer oder die Benutzerin muss dafür sorgen, dass das Passwort sicher verwahrt wird, dass die eingegangene elektronische Post regelmäßig geprüft wird, wobei er dem RVS eventuelle Änderungen oder Unregelmäßigkeiten unverzüglich mitteilen muss.

#### **Dokumente mit Fälligkeiten**

Der Benutzer oder die Benutzerin ist verpflichtet, regelmäßig den Dienst zu benutzen und Dokumente, die Fälligkeiten enthalten, termingerecht abzuholen. Der RVS haftet nicht für Schäden, die durch die nicht termingerechte Abholung von Dokumenten entstanden sind.

, den

Unterschrift Geschäftsführer\*in/ges. Vertreter\*in